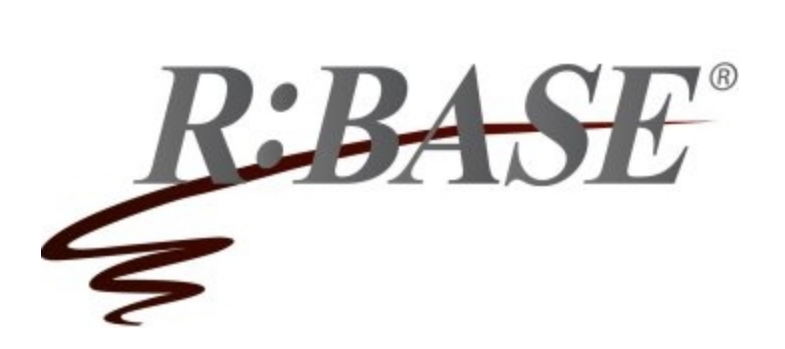

**R:BASE Technologies, Inc.** 3935 Old William Penn Highway Murrysville, PA 15668-1854 USA 1+724.733.0053 Phone 1+724.733.0196 Fax http://www.rbase.com

Wednesday, September 12, 2018

## **What's New in R:BASE X Official Release Version UPDATE 4 Build: 10.0.4.10912**

**Requested Enhancements 07/11/2018 - 09/12/2018**

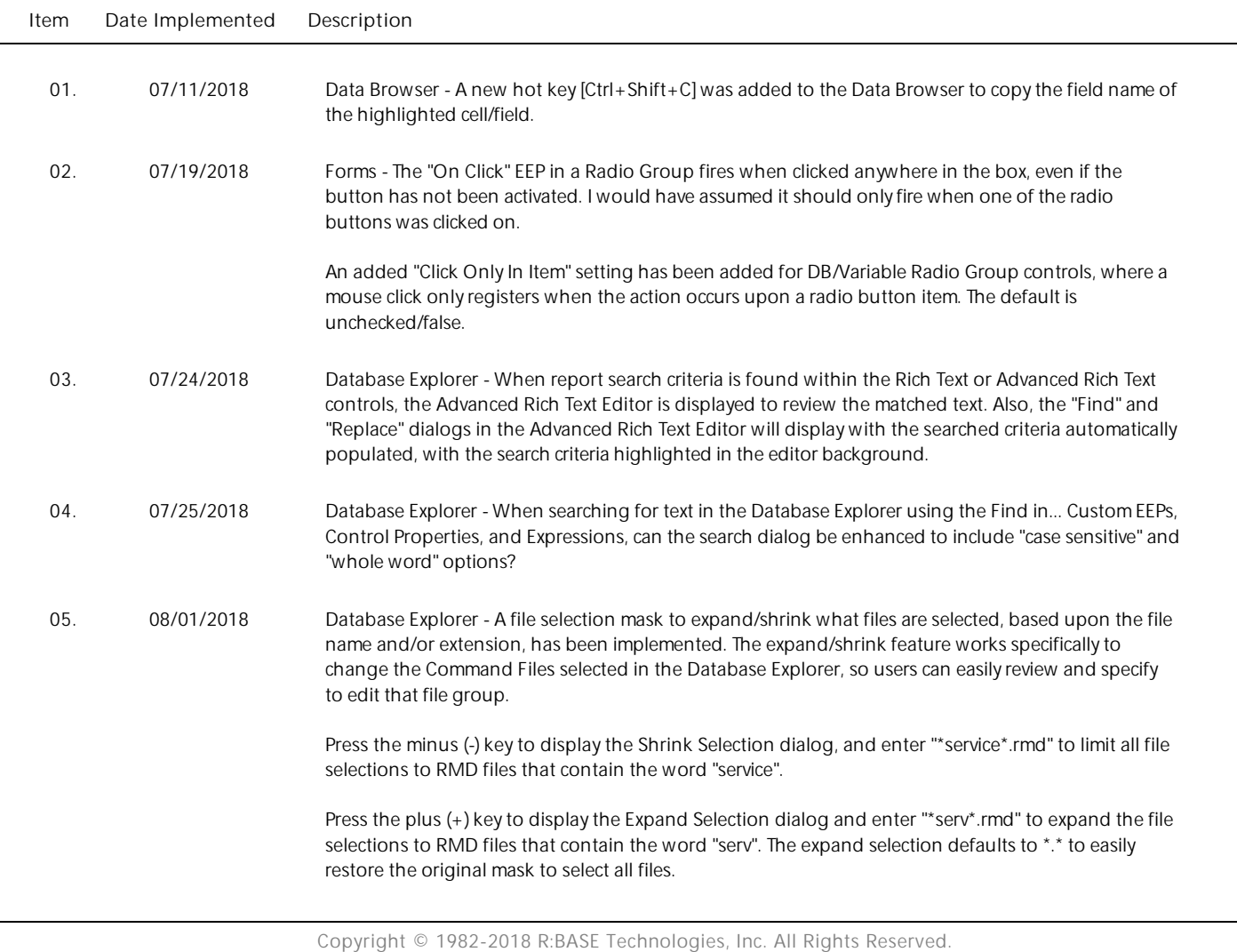

06. 08/30/2018 Data Browser - When the Data Browser is opened and a column is selected with a defined comment, the text is truncated for longer descriptions, even though there appears to be sufficient space to display the characters. Can the extra space be used?

## 07. 09/04/2018 Forms - It would be beneficial if you could fire a node's On Click event from outside the Tree View.

The MAKECLICK parameter is now supported in Tree View controls to fire the "On Click" EEP for a node. The last parameter will accept any value for the PROPERTY command. Example:

PROPERTY NodeCompID MAKECLICK ' '

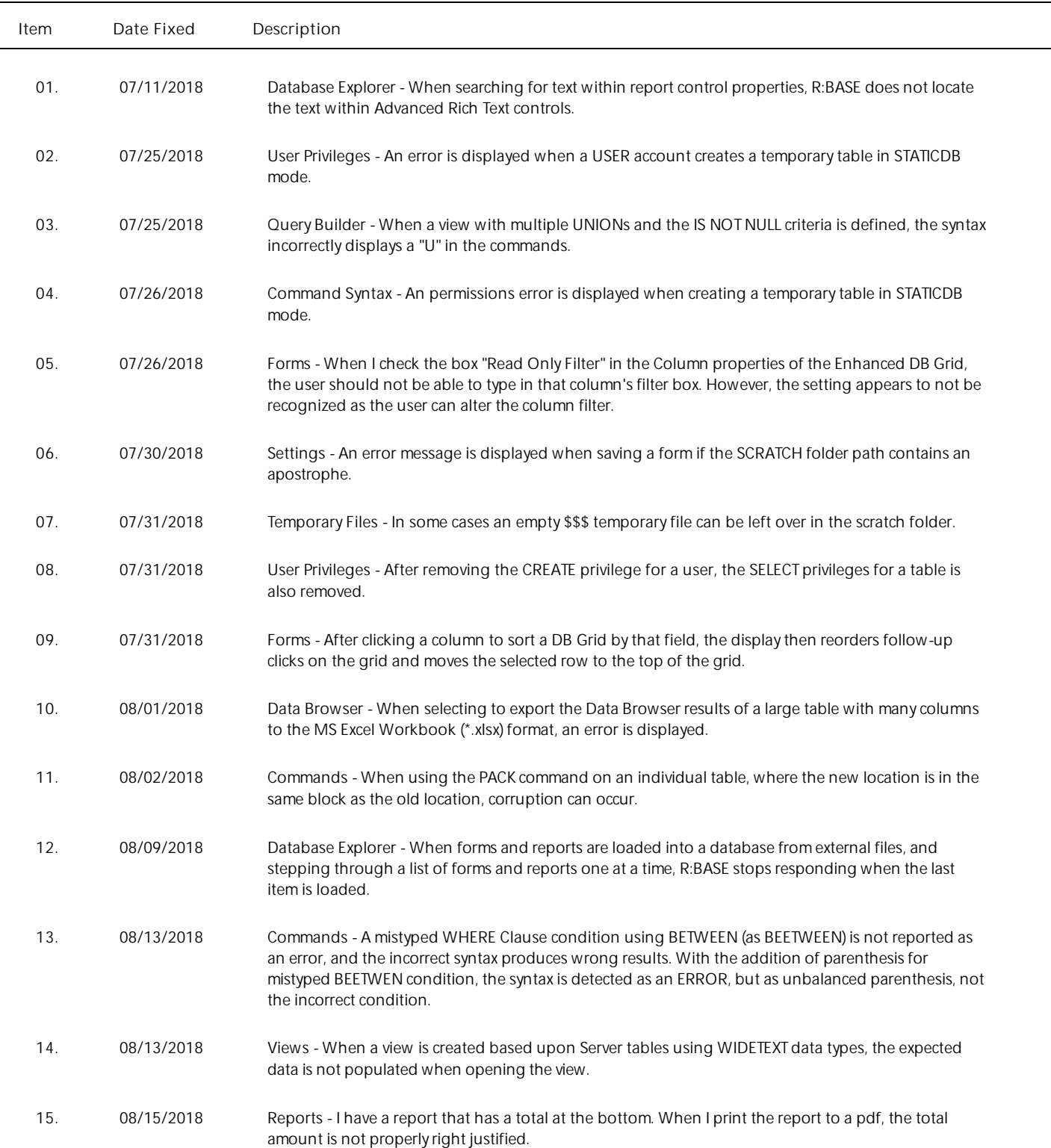

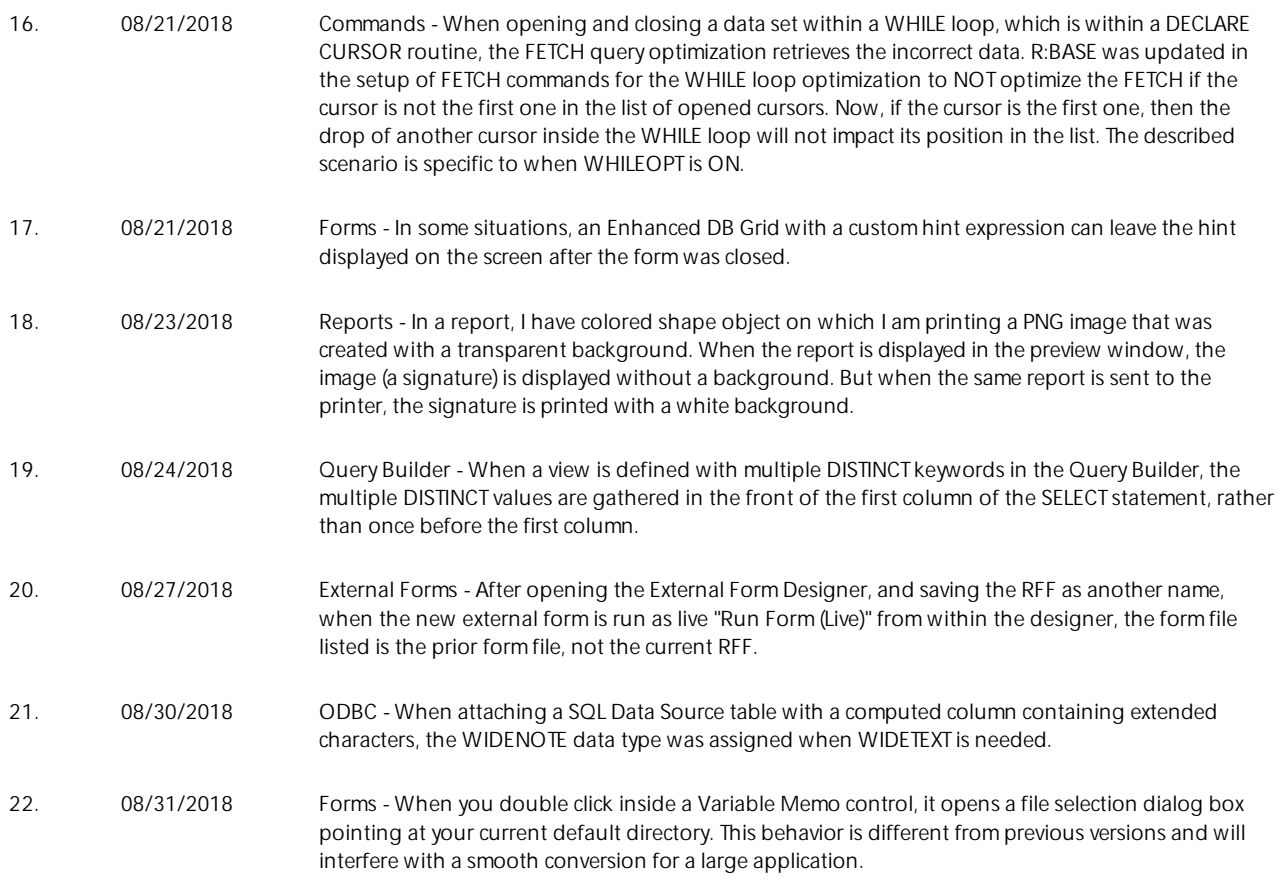